# **SZYBKI ALGORYTM Z MACIERZĄ SHURA DLA UKŁADÓW TRÓJDIAGONALNYCH. (Dla uproszczenia opis algorytmu dla układu o stałych współczynnikach)**

**Układ równań**

$$
(1) \hspace{1cm} A\underline{x} = \underline{f}.
$$

**Macierz** *A* **zapisana blokowo** *N* **+ 1 bloków kwadratowych** wymiaru $R+1$ 

$$
M=(N+1)(R+1)\\ M\ll N
$$

$$
(2) \quad A = \begin{bmatrix} D & B & \cdot & \cdot & \cdot & \cdot & \cdot \\ A & D & B & \cdot & \cdot & \cdot & \cdot \\ \cdot & A & D & B & \cdot & \cdot & \cdot \\ \cdot & \cdot & \cdot & \cdot & \cdot & \cdot & \cdot \\ \cdot & \cdot & \cdot & \cdot & \cdot & \cdot & \cdot \end{bmatrix}
$$

**Macierz A w postaci oryginalnej.**

*d b · · · · · · a d b · · · · · · a d b · · · · A* **=** *· · · · · · · · · · · · · · · · · · · · · · a d* 

1  $\perp$  $\overline{1}$  $\overline{1}$  $\overline{1}$  $\overline{1}$  $\overline{1}$  $\overline{1}$  $\overline{1}$  $\overline{1}$  $\overline{1}$  $\overline{1}$  $\overline{1}$  $\overline{1}$  $\overline{1}$  $\overline{1}$  $\overline{1}$  **Wektory** *x* **i** *f* **dostosowane do rozkładu blokowego macierzy** *A***:**

$$
\underline{x} = [\underline{x}_0, \underline{x}_1, \cdots, \underline{x}_N]^T \\ \underline{f} = [\underline{f}_0, \underline{f}_1, \cdots, \underline{f}_N]^T
$$

**Układ w postaci blokowej po rozpisaniu:**

$$
(3) \hspace{1cm} D\underline{x}_0 + B\underline{x}_1 = \underline{f}_0
$$

$$
A\underline{x}_{j-1}+D\underline{x}_j+B\underline{x}_j=\underline{f}_j, \hspace{2mm} j=1,2,\cdots,N-1,\\ A\underline{x}_{N-1}+D\underline{x}_N=\underline{f}_N
$$

**Mamy** *N* **+ 1 procesorów, ponumerowanych 0***,* **1***, · · · N***. Każdemu procesorowi jest przyporządkowane jedno równanie blokowe, które ten procesor będzie obsługiwał.**

#### **PIERWSZY KROK ALGORYTMU**

(4)  $D\tilde{\underline{x}}_j = \underline{f}_j$ 

 $\tilde{x}_j$ , to pierwsze przybliżenie wektora  $x_j$ ,

$$
(5) \hspace{3.1em} D\underline{w}_0 = \underline{e}_0,\\
$$

(6)  $Dw_R = e_R$ ,

 $e_k$ *,*  $0 \leqslant k \leqslant R$ 

**wersory osi współrzędnych.**

Zauważmy, że dla każdego $j, 0 \leq j \leq N$ ,  $A=a\underline{e}_0\ \underline{e}_B^T$  $\mathop{R}\limits^{\prime}$  $B = b \underline{e}_R \; \underline{e}_0^T$  $\frac{T}{0}$ 

**"POPRAWKI"**

 $\tilde{x}_0 = \tilde{x}_0 - (b w_R) e_0^T x_1$  $\underline{x}_j = \tilde{\underline{x}}_j - (a \underline{w}_0) \; \underline{e}_R^T \underline{x}_{j-1} - (b \underline{w}_R) \; \underline{e}_0^T \underline{x}_{j+1}, \; 1 \leqslant j \leqslant N{-}1$  $\underline{x}_N = \tilde{\underline{x}}_N - (a\underline{w}_0) \,\, \underline{e}_R^T \underline{x}_{N-1}$ 

## **DRUGI KROK ALGORYTMU**

# **Tworzenie macierzy Shura w każdym procesorze**

**Opis dla** *N* **= 4.**

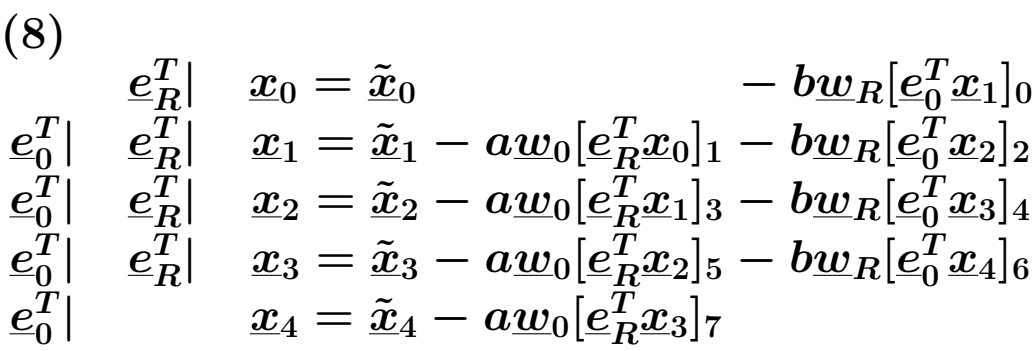

**Zmienne UKŁADU SHURA**

$$
z_s, \ 0\leqslant s\leqslant 2N-1=7,
$$
  

$$
z_s=[\cdots]_s, 0\leqslant s\leqslant 2N-1=7.
$$

**UKŁAD SHURA**

$$
(9) \hspace{3.1em} \Sigma_{\mathcal{Z}} = \underline{F}
$$

$$
\begin{bmatrix} h & 1 \\ 1 & p & q \\ & g & h & 1 \\ & & g & h & 1 \\ & & & g & h & 1 \\ & & & & g & h & 1 \\ & & & & g & h & 1 \\ & & & & & g & h & 1 \\ & & & & & g & h & 1 \\ & & & & & & g & h & 1 \\ & & & & & & g & h & 1 \\ & & & & & & & g & 25 \\ & & & & & & & g & 25 \\ & & & & & & & g & 25 \\ & & & & & & & & g & 25 \\ & & & & & & & & g & 25 \\ & & & & & & & & & g & 25 \\ & & & & & & & & & g & 25 \\ & & & & & & & & & & g & 25 \\ & & & & & & & & & & g & 25 \\ & & & & & & & & & & & g & 25 \\ & & & & & & & & & & & & g & 25 \\ & & & & & & & & & & & & g & 25 \\ & & & & & & & & & & & & & g & 25 \\ & & & & & & & & & & & & & g & 25 \\ & & & & & & & & & & & & & & g & 25 \\ & & & & & & & & & & & & & & g & 25 \\ & & & & & & & & & & & & & & & g & 25 \\ & & & & & & & & & & & & & & & g & 25 \\ & & & & & & & & & & & & & & & & g & 25 \\ & & & & & & & & & & & & & & & & g & 25 \\ & & & & & & & & & & & & & & & & & g & 25 \\ & & & & & & & & & & & & & & & & & g & 25 \\ & & & & & & & & & & & & & & & & & & g & 25 \\ & & & & & & & & & & & & & & & & & & g & 25 \\ & & & & & & & & & & & & & & & & & & & g & 25 \\ & & & & & & & & & & & & & & & & & & & g & 25 \\ & & & & & & & & & & & & & & & & & & & g & 25 \\ & & & & & & & & & & & & & & & & & & & g & 25 \\ & & & & & & & & & & & & & & & & & & & g & 25 \\ & & & & & & & & & & & & & & & & & & & g & 25 \\ & & & & & & & & & & & & & & & & & & & g & 25 \\ & & & & & & & & & & & & & & & & & & & & g & 25 \\ & &
$$

### **ELEMENTY MACIERZY SHURA**

$$
g = a\underline{w}_{R,0}, \quad h = b\underline{w}_{R,R}
$$

$$
p = a\underline{w}_{0,0}, \quad q = b\underline{w}_{0,R}
$$
gdzie:
$$
w_0 = [w_0, w_0, \dots, w_{N-1}]^T
$$

$$
\underline{w}_0 = [w_{0,0}, w_{0,1}, \cdots, w_{0,R}]^T
$$

**i**

$$
\underline{w}_R=[w_{R,0},w_{R,1},\cdots,w_{R,R}]^T.
$$

## **POPRAWKI**

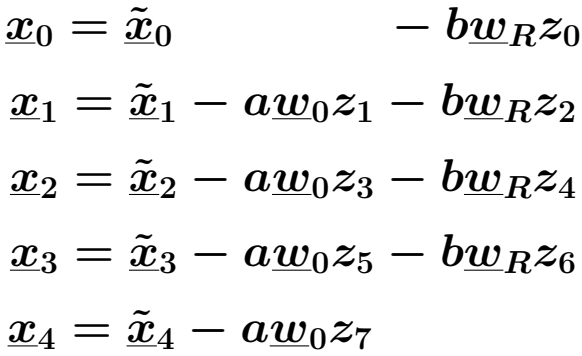

### **TRZECI KROK ALGORYTMU**

**Trzeba w każdym procesorze skompletować całe rozwiązanie UKŁADU SHURA. Na szczęście można to zrobić przy pomocy jednego rozkazu systemu MPI.**

**Oto jeden ze sposobów. Ponieważ w każdym procesorze (np. o numerze** *j***) mamy obliczony wektor**

# $\tilde{x}_i$

**to mamy częśc wektora prawej strony. Rozpatrzmy nasz przykład dla** *N* **= 4, wtedy UKŁAD SHURA jest wymiaru 8** *×* **8**

1. jeśli $j = 0$  to two<br/>rzymy wektor  $F_0 = [\underline{e}_R^T \tilde{\pmb{x}}_0, 0, 0, 0, 0, 0, 0, 0]^T$ **2. jeśli** *j* **= 4 to tworzymy wektor**  $F_4 = [0, 0, 0, 0, 0, 0, 0, \underline{e}_R^T \tilde{\underline{x}}_4]^T$ **3. jeśli np.** *j* **= 2 to tworzymy wektor**  $F_j = [0,0,0,\underline{e}_0^T \tilde{\underline{x}}_2, e_R^T \tilde{\underline{x}}_2, 0, 0, 0]^T$ 

**4. i.t.d.**

**Teraz w każdym procesorze rozwiązujemy U-KŁAD SHURA**

$$
\Sigma y_j=F_j.
$$

**Następnie w każdym procesorze wykonujemy komendę "Allreduce" z opcją "SUM" dla wektorów** *yj***. Ze względu na liniową zleżność rozwiązania układu od jego prawej strony, we wszystkich procesorach, na miejscu wektora** *yj***, pojawi się pełne rozwiązanie** *z* **UKŁADU SHURA. W końcu, w każdym z procesorów, przy pomocy odpowiedniej poprawki, znajdujemy wektor** *xj***, współrzędną dokładnego rozwiązania naszego układu równań.**

**=======================**

**Taki algorytm po raz pierwszy zastosował i opisał STEFAN BONDELI z ZURICHU. "Di- ¨ vide and Conquer " Lecture Notes in Computer Science vol.457 (1990).**